# **1 Systemanforderungen und Kompatibilität**

#### **1.1 baramundi Management Server und baramundi PXE Relay**

- Unterstützte Plattformen: siehe [1.8.17](#page-4-0) (Spalte bMS)
- .NET 4.7.2, sowie .NET Core Runtime 3.1. x64 wird vorausgesetzt.
- Unterstützt werden die Sprachen Deutsch und Englisch.
- Es wird empfohlen einen dedizierten Server für den Betrieb des baramundi Management Servers zu verwenden.
- $\bullet$  Für den baramundi Management Server müssen bestimmte Ports verfügbar sein<sup>[1](#page-0-0)</sup>.
- Eine Einbindung in eine Windows Domäne Windows Active Directory wird empfohlen.
- Hardwareanforderungen Server/Netzwerk:
	- o Verfügbarer Arbeitsspeicher: mindestens 8 GB; empfohlen 16 GB
	- o Prozessor: mindestens 2 Kerne
	- o Speicherplatz zur Installation der bMS: mindestens 5 GB
	- o Netzwerkkarte: Mindestens 1 Gigabit

#### **1.2 Datenbankanbindung**

- Unterstützte Plattformen:
	- o SQL Server 2019
	- o SQL Server 2017
	- o SQL Server 2016 SP3
	- o SQL Server 2014 SP3
	- o Oracle 19c
- Mindestens 10 GB Festplattenplatz für die baramundi Datenbank.
- Der baramundi Management Server ist ein datenbankorientiertes System, daher ist auf ausreichend Performance der Datenbank und eine performante Anbindung zu achten.
- Bei Umgebungen bis zu 250 Clients kann die SQL Express Edition verwendet werden.
- Ein Betrieb des Datenbankservers und des baramundi Management Server auf einem System ist zulässig. Bei höheren Anforderungen und größeren Umgebungen wird ein eigenständiger Datenbankserver empfohlen.

-

<span id="page-0-0"></span><sup>1</sup> Eine Liste der am Server genutzten Ports steht in unserer Online-Hilfe [https://docs.baramundi.com](https://docs.baramundi.com/)  zur Verfügung.

#### **1.3 baramundi Management Center**

- Unterstützte Plattformen für das baramundi Management Center, sowie die Add-Ons Automation Studio, License Management, Remote Control und ImageMount: siehe [1.8.17](#page-4-0) (Spalte bMC).
- .NET 4.7.2 wird vorausgesetzt.
- Bildschirmauflösung:
	- o Mindestbildschirmauflösung 1024 x 768 Pixel.
	- o Empfohlen wird eine Auflösung von 1280 x 800 Pixel oder höher.
	- o Alle Auflösungen beziehen sich auf eine Schriftgrößendarstellung von 100%.

#### **1.4 baramundi OS-Customization Tool**

- Dieses per Managed Software bereitgestellte baramundi Management Center Add-On zur Anpassung von Windows 10 Images wird auf den in MSW ersichtlichen Plattformen unterstützt.
- .NET 4.7.2 wird vorausgesetzt.
- Zur Anpassung der Windows Images ist das Microsoft ADK für Windows 11 erforderlich.

#### **1.5 baramundi DIP**

- Unterstützte Plattformen: siehe [1.8.17](#page-4-0) (Spalte bDIP).
- .NET 4.7.2 wird vorausgesetzt.
- Empfohlen wird zusätzlicher Festplattenspeicherplatz:
	- o 10 GB für Applikationen
	- o 90 GB für Managed Software (MSW)
	- $\circ$  6 GB für jedes Betriebssystem, das mit dem Modul baramundi OS-Install verteilt werden soll
	- o 400 GB für Patchdaten, wenn offline Patch Management eingesetzt werden soll.

#### **1.6 baramundi Gateway**

- Unterstützte Plattformen: siehe [1.8.17](#page-4-0) (Spalte bGW)
- .NET 4.7.2 wird vorausgesetzt.
- Es wird empfohlen das baramundi Gateway nicht zusammen mit anderen Diensten auf dem gleichen System zu betreiben.

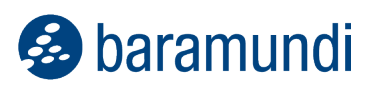

• Eine Einbindung in ein Active Directory ist nicht notwendig.

Hardwareanforderungen Server/Netzwerk:

- Verfügbarer Arbeitsspeicher: mindestens 4 GB; empfohlen 8 GB
- Speicherplatz zur Installation der bMS: mindestens 1 GB
- Netzwerkkarte: Mindestens 1 Gigabit

#### **1.7 baramundi OS-Install**

- Zur Anpassung der Windows Images ist das Microsoft ADK für Windows 11 erforderlich.
- Das ADK steht in Managed Software zur Verfügung.

#### **1.8 baramundi License Management**

- Die Ablage von Lizenzdokumenten in der Datenbank kann großen Speicherbedarf auf dem Datenbankserver verursachen.
- Der MS-SQL Express Datenbankserver ist von Microsoft auf 10 GB Datenbankgröße begrenzt, daher wird die Verwendung für baramundi License Management nicht empfohlen.
- baramundi License Management unterstützt die folgenden Browser, jeweils in der aktuellen Version:
	- o Microsoft Edge
	- o Google Chrome
	- o Mozilla Firefox

#### **1.9 baramundi Virtual**

- Unterstützte Plattformen:
	- o VMware vSphere vCenter 6.0, 6.5
	- o VMware vSphere Hypervisor 6.0, 6.5
- Hinweis: bVirtual ist nicht kompatibel mit VMware vSphere v6.5 Update 1 oder höher.
- Auf dem baramundi Server werden folgende Komponenten benötigt:
	- o Powershell in der Version 4 oder 5 oder 5.1
	- o VMware PowerCLI 6.5 Release 1

## **1.10 baramundi Schnittstellen**

- bConnect steht in der Version 1.1 zur Verfügung.
- Deprecated Die Schnittstelle bMOL (baramundi Management Object Language) wird nicht mehr weiterentwickelt. Wir empfehlen die Umstellung und Verwendung von unserer Schnittstelle bConnect.
- Deprecated Die Schnittstelle httpMOC wird nicht mehr weiterentwickelt. Wir empfehlen die Umstellung und Verwendung von unserer Schnittstelle bConnect.
- Deprecated Der direkte Zugriff auf die Datenbank (SQL/Oracle) wird nicht unterstützt. Wir empfehlen die Umstellung und Verwendung von unserer Schnittstelle bConnect.

Deprecated: Es erfolgen keine Featureupdates und Bugfixes mehr. Kritische Sicherheitsupdates werden für die aktuelle Version zur Verfügung gestellt.

#### **1.11 baramundi Network Devices**

- Der Networkscanner ist ein Add-On zum Windows bMA. Es steht allen Kunden über Managed Software zur Verfügung.
- .NET 4.7.2 wird vorausgesetzt.
- Unterstützte Plattformen: siehe [1.8.17](#page-4-0) (Spalte bND)

#### **1.12 baramundi OT Devices**

- Datenerfassung erfolgt per SNMP Version1, Version2c, Version3
- Unterstütze Plattformen: Siemens SIMATIC S7 1200 und 1500

#### **1.13 baramundi Kiosk**

- Unterstützte Plattformen: siehe [1.8.17](#page-4-0) (Spalte bMA)
- Zur Benutzeranmeldung und Jobzuordnung auf Benutzer-Basis ist ein Windows Active Directory inklusive eingerichtetem baramundi AD-Sync notwendig.
- baramundi Kiosk unterstützt die folgenden Browser, jeweils in der aktuellen Version:
	- o Microsoft Edge
	- o Google Chrome
	- o Mozilla Firefox

#### **1.14 Unterstützung von Android**

- Unterstützte Versionen:
	- o Android Enterprise 12
	- o Android Enterprise 11
	- o Android Enterprise 10
	- o Android Enterprise 9
	- o Android Enterprise 8
	- o Android Enterprise 7
	- o Android Version 4.0.4. bis Version 9 mit Legacy Agent
	- o Samsung KNOX auf Android Version 4.0.4 bis Version 9 mit Legacy Agent

#### **1.15 Unterstützung von iOS**

- Unterstützte Versionen:
	- o iOS Version 15
	- o iOS Version 14
	- o iOS Version 13
	- o iOS Version 12
	- o iOS Version 11
	- o iOS Version 10
	- o iOS Version 9

#### **1.16 Unterstützung von macOS**

- Unterstützte Versionen:
	- o macOS 12.x (Monterey)
	- o macOS 11.x (Big Sur)
	- o macOS 10.15 (Catalina)
	- o macOS 10.14 (Mojave)
	- o macOS 10.13 (High Sierra)
	- o macOS 10.12 (Sierra)
	- o Mac OS X 10.11 (El Capitan)
	- o Mac OS X 10.10 (Yosemite)
	- o Mac OS X 10.9 (Mavericks) (64 Bit)
	- o Mac OS X 10.8 (Mountain Lion) (64 Bit)
	- $\circ$  Mac OS X 10.7 (Lion) (64 Bit)

#### <span id="page-4-0"></span>**1.17 Unterstützung von Windows**

• bMS/R: baramundi Management Server, baramundi PXE Relay

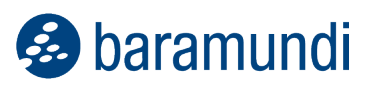

- bMC: baramundi Management Console, inclusive bRemote, ImageMount und License Management AddOn<br>• bAS baramundi Automation Studio
- baramundi Automation Studio
- bGW: baramundi Gateway
- bDIP: baramundi DIP, bBT und DipSync Dienst
- bMA: baramundi Agent für Windows
- bND: baramundi Networkscanner als Add-On zum Windows bMA
- X: Vollständig unterstützt.

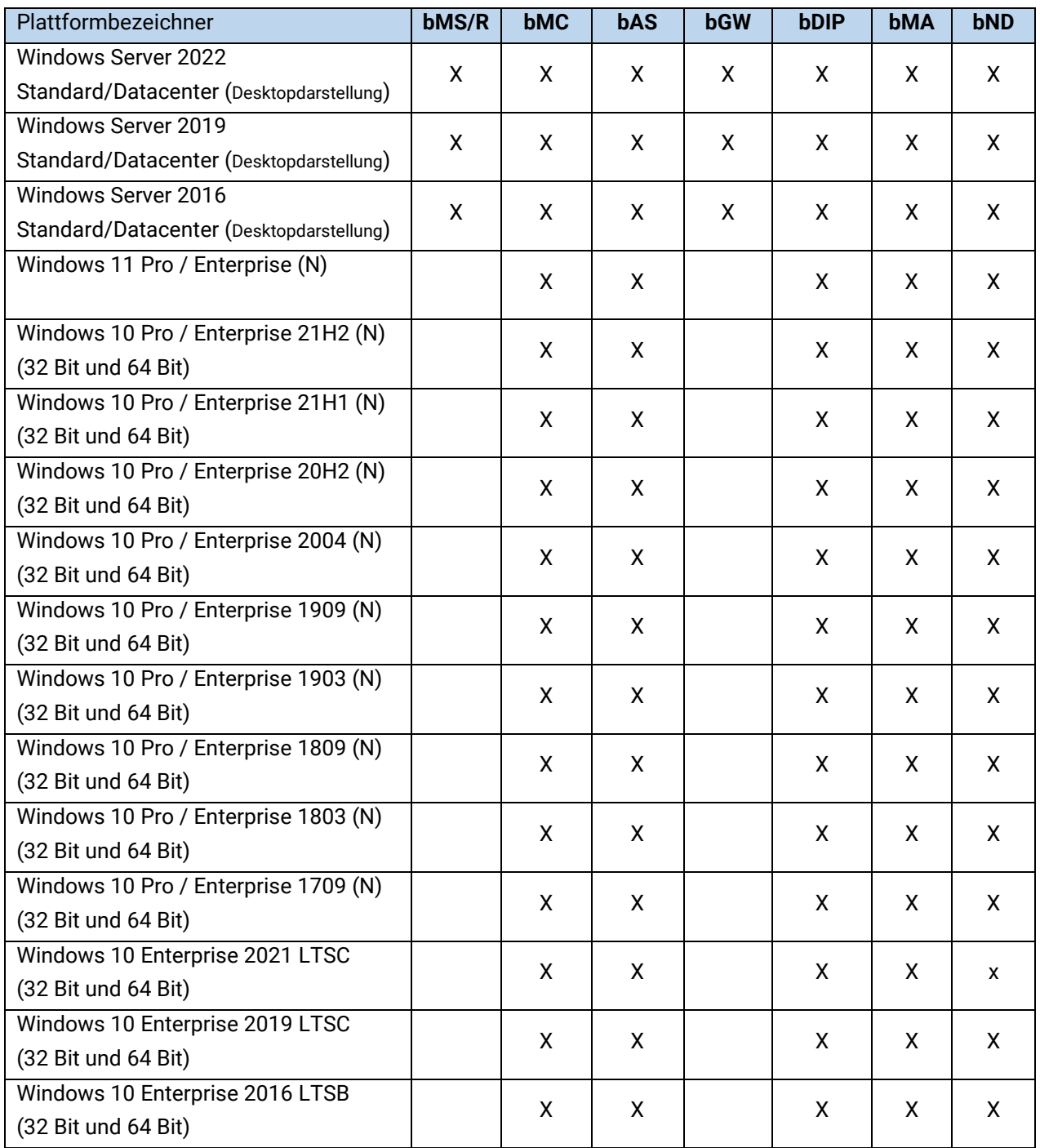

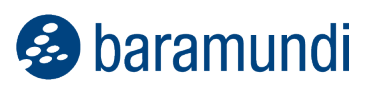

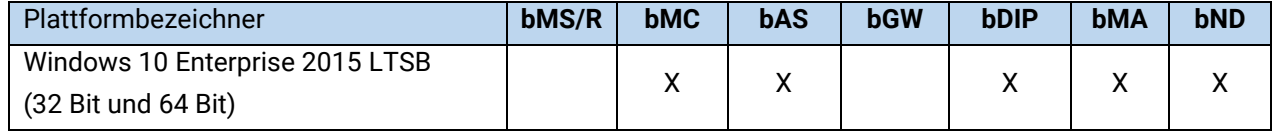

#### **1.18 Unterstützung von Windows mit Einschränkungen**

Diese Betriebssysteme werden von den baramundi Komponenten, inklusive aller baramundi Managed Software, nur eingeschränkt unterstützt. Das kann bedeuten, dass neue Funktionen auf diesem Betriebssystem nicht nutzbar sind, oder dass Funktionen nicht mehr wie bisher verwendet werden können. Aufgrund der Komplexität und Vielzahl der Altsysteme kann baramundi die Funktionalität auf diesen Systemen nicht gewährleisten. Aufgrund der Einschränkungen empfehlen wir den Einsatz modernerer Betriebssysteme. Auf Betriebssystemen, welche außerhalb des Mainstream Supports von Microsoft sind, können wir keine Unterstützung der baramundi Serverkomponenten mehr leisten (bMS/R, bMC, bAS, bGW, bDIP).

- (1): Wird nur noch eingeschränkt unterstützt, da Microsoft den (grundlegenden) Produkt-Support beendet hat.
- (2): Für dieses Betriebssystem muss der bMA in Version 2021 R2 verwendet werden. Ein aktuellerer bMA kann auf diesem Betriebssystem nicht ausgeführt werden. Für den bMA 2021 R2 wird es keine Sicherheitsverbesserungen mehr geben.

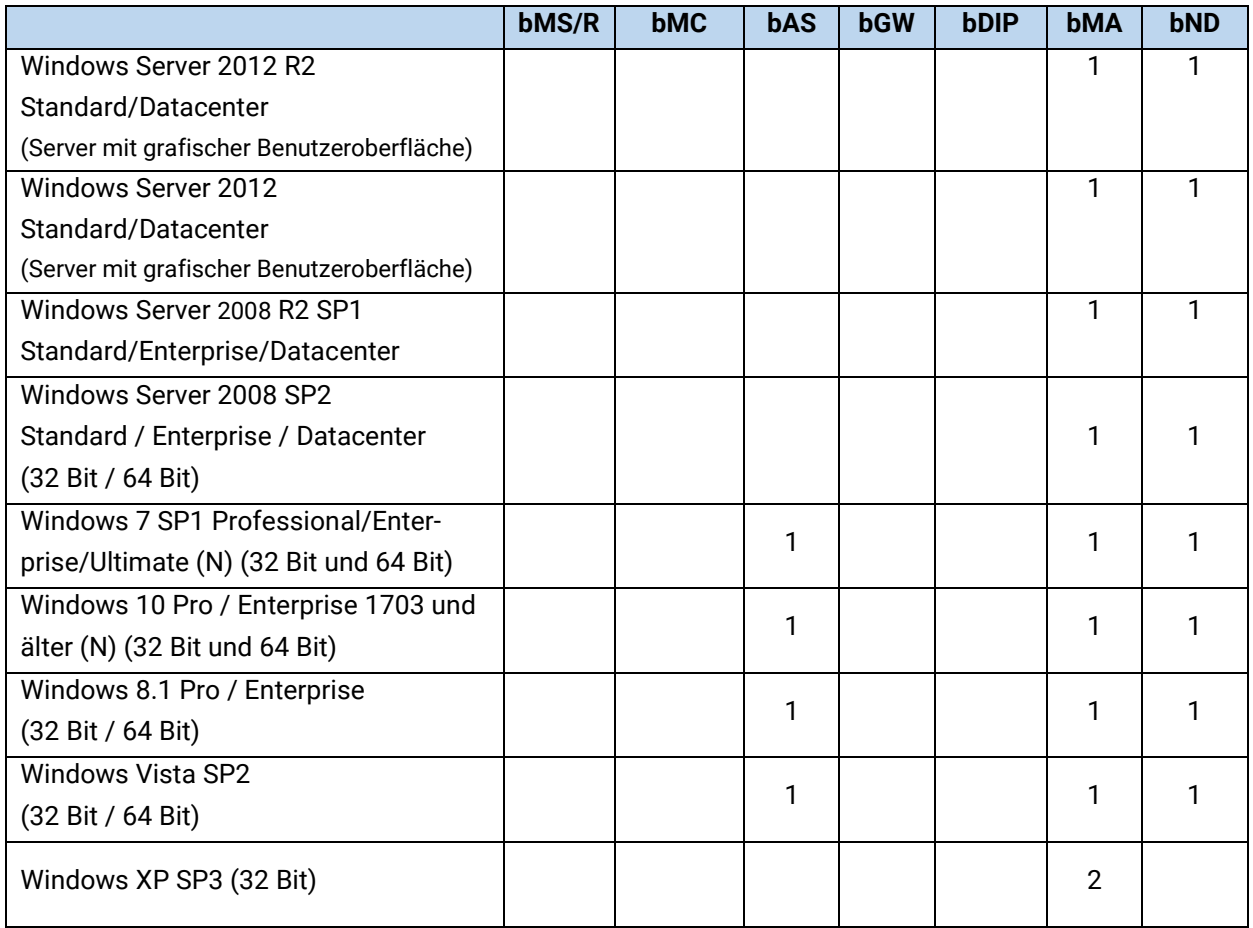

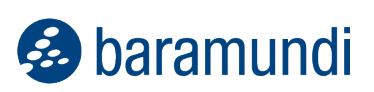

#### **1.19 Sprachen**

Das baramundi Management Center, baramundi License Management sowie das Automation Studio sind in folgenden Sprachen verfügbar:

Deutsch, Englisch

Der bMA für Windows-Clients unterstützt Benutzernachrichten in folgenden Sprachen:

Deutsch, Englisch, Bulgarisch, Chinesisch, Dänisch, Finnisch, Französisch, Griechisch, Italienisch, Niederländisch, Norwegisch, Polnisch, Portugiesisch, Rumänisch, Russisch, Schwedisch, Slowakisch, Spanisch, Türkisch, Tschechisch, Ungarisch

Der baramundi Kiosk unterstützt die folgenden Sprachen:

Deutsch, Englisch, Polnisch

Weitere Sprachen können durch den Administrator hinzugefügt werden.

Für alle serverseitigen Dienste (d.h. baramundi Management Server, baramundi Gateway, DIP) werden folgender Sprachen unterstützt:

Deutsch, Englisch

# **2. Bekannte Einschränkungen**

## **2.1 Windows Agent (bMA) Hinweis für Windows XP**

- Die Weiterentwicklung des bMA für Windows XP wurde eingestellt.
- Es ist möglich Windows XP mit dem bMA der Version 2021 R2 weiterhin zu betreiben. Der bMA 2021 R2 ist für diesen Zweck mit der bMS 2022 R1 (und höher) kompatibel und freigegeben.
- Die Features OS-Install und automatisches bMA Deployment stehen nicht mehr zur Verfügung. Der bMA muss ggf. manuell installiert werden.
- Hinweis: Da auf Windows XP kein aktueller bMA verwendet werden kann, sind auch neue Sicherheitsupdates für den bMA nicht verfügbar.

# **2.2 Hinweise zur Änderung Zugriff bMA.log (ab 2021 R2)**

- Zum Zugriff auf die bMA. log Datei werden lokale Administrations-Rechte benötigt. Beachten Sie hierzu auch die folgenden Anmerkungen.
- Bereits vorhandene Rollover-bMA\*.log Dateien werden nicht neu berechtigt.
- Die bMC-Aktion Management Agent Log unter Benutzerdefinierte Clientbefehle ist in den meisten Umgebungen nicht mehr verwendbar und sollte entfernt werden. Der Zugriff von der bMC aus auf das bMA.log kann über den benutzerdefinierten Clientbefehl Explorer Drive C erfolgen, hier kann der für den Client notwendige Benutzer mit lokalen Administrationsrechten angegeben werden.
- Da lokale Benutzer meist keine lokalen Administrationsrechte besitzen, sollte der bMA Menüpunkt "Logdatei einsehen" unter bMC – Einstellungen – Server - Management Agent deaktiviert sein.
- Falls der Zugriff auf das bMA.log angepasst werden soll, können die Rechte über die bDS Funktion Berechtigungen bearbeiteten – Zugriffsrechte hinzufügen ergänzt werden.

## **2.3 Allgemein**

• Hinweis: Für Kiosk und bLM wird der Internet Explorer nicht mehr unterstützt.

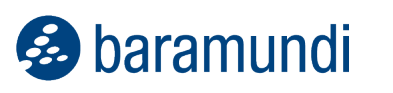

- Hinweis: Die bMS Version ab 2020 R2 kann mit bMA älter Version 2019 R2 nicht mehr kommunizieren.
- Hinweis: Der Betrieb des bServers auf Windows Server 2008 R2 wird ab 2021 R2 nicht mehr unterstützt.
- Die bMA-Version muss der Server-Version entsprechen. (Ausnahme Windows XP)
- Bei Änderung des Default Webserver Port für den baramundi Server ist OS-Install und OS-Cloning, sowie Imaging nicht mehr möglich.

## **2.4 Management Center (bMC)**

- Hinweis: Aus Sicherheitsgründen wird empfohlen, auf den Knoten bMC Erweiterungen -Reporting nur vertrauenswürdige Personen/Gruppen zu berechtigen. Wir empfehlen hier ausschließlich das Sicherheitsprofil Administration zu berechtigen.
- In den benutzerdefinierten Befehlen stehen die veralteten Aliase KitsServer, Depot, BDPPath und BaramundiPath nicht mehr zur Verfügung.
- Die Information am Windows Endpunkt zum Servicing Channel wird seit Windows 10 mit der Release-ID 1903 nicht korrekt angezeigt. Microsoft hat für die Felder Servicing Channel, Verzögerung von Funktionsupdates und Funktionsupdate-Version die Möglichen der Konfigurationen reduziert und seit der Release-ID 21H2 komplett entfernt. Diese Felder haben somit keinen Mehrwert mehr und werden in einer kommenden baramundi Release entfernt.

## **2.5 Inventur**

- Hinweis: Die veraltete Softwareinventur wird ab der Version 2022 R2 nicht mehr unterstützt. Wird diese noch verwendet, so zeigt die bMC einen Hinweistext dazu an.
- Die optionale Offline-Inventur verwendet kein PreInvent.bds und unterstützt damit MSW nicht komplett.

## **2.6 Server (bServer)**

• Die Module unter Serverstatus-Cloud Connector sind nur aktiv, wenn das Argus Cockpit konfiguriert ist und die Konnectoren installiert worden sind.

- Auf dem baramundi Server darf keine Software installiert sein, welche die CodeMeterRuntime von Wibu verwendet.
- Die AD-Synchronisation wird in Netzen, in denen das primäre DNS-Suffix vom DNS-Domänennamen abweicht, nicht unterstützt.
- Wechselt ein Client von einem IP-Netzwerk, in dem keine Jobs ausgeführt werden dürfen, in ein Netz, in dem die Jobausführung möglich ist, läuft der Job erst nach bis zu 60 Minuten los.
- Wechselt ein Client von einem IP-Netzwerk, indem Jobs ausgeführt werden dürfen, in ein Netz, indem keine Jobausfühung konfiguriert wurde, so kann trotzdem eine Jobausführung erfolgen, da evtl. die Prüfung nach dem IP Netzwerk schon vom bServer durchlaufen wurde.
- Der Management Server arbeitet Jobausführungen parallel ab und verwendet dabei zur Kommunikation mit dem Datenbankserver viele Datenbankverbindungen. Insbesondere bei Oracle-Datenbanken sollte darauf geachtet werden, eine ausreichend große Menge an Sessions und Prozessen konfiguriert zu haben.
- Unter Oracle wird die optionale Angabe eines eigenen Tablespace für Indizes im DB-Manager nicht für alle Tabellen beachtet. Sowohl bei neu angelegten wie auch von früheren Versionen aktualisierten Datenbanken werden einige Indizes im regulären Benutzer-Tablespace angelegt.
- Wird der bServer angehalten während noch Nachrichten in seiner Warteschlange stehen, werden diese verworfen. Werden viele Jobs gleichzeitig ausgeführt, sollte der bServer nicht beendet werden, es können sonst Jobzustände verloren gehen.
- Bei Jobschritten, die dynamisch weitere Jobschritte generieren, wie z.B. Patch- oder MSW-Scans, funktioniert das "Fortsetzen" bzw. "Neu planen" im Fehlerfall nicht.

# **2.7 Argus Cloud Connectoren**

• Hinweis: Damit der baramundi Cloud Connector Dynamic Groups die gewünschten Universellen Dynmischen Gruppen (UDG) nach Argus synchronieren kann, muss der unter Konfiguration-Schnittstellen-Cloud Verbindung hinterlegte bConnect Benutzer an den UDG mindestens Leseberechtigungen haben.

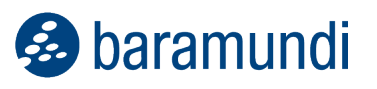

• Der beim Downloader hinterlegte Proxy wird nicht berücksichtigt. Ein Proxy kann über die .config Datei konfiguriert werden. Diese Konfiguration wird beim Update ggf. überschrieben und muss neu gesetzt werden.

## **2.8 PXE-Boot**

- Es ist das von baramundi empfohlene ADK zu verwenden.
- Die Verwendung der PXE Option "PXE-Unterstützung Bootloader baramundi Syslinux Bootloader" kann dazu führen, dass Clients beim Booten von der Festplatte festhängen. Für dieses Problem steht im baramundi Anwenderforum ein Lösungsweg bereit: [https://forum.baramundi.de/index.php?threads/5339.](https://forum.baramundi.de/index.php?threads/5339)

## **2.9 Windows Agent (bMA)**

- Über Profile des Energy Management angewendete Energieoptionen werden unter Windows in den Systemeinstellungen - Energieoptionen unter Umständen nicht korrekt angezeigt. Eine Abfrage der Einstellung auf der Kommandozeile liefert die korrekten Werte und diese werden vom System auch verwendet.
- Ist der Nicht stören Modus am Client aktiv, so können auch Jobs, welche beim Herunterfahren ausgeführt werden sollen nicht korrekt zugewiesen werden. Die Jobs werden dann beim Herunterfahren nicht ausgeführt.
- Ist auf dem Client ein Job für den Herunterfahrzeitpunkt bereits vorgesehen und setzt der Anwender danach den Nicht stören Modus, so wird der Job beim Herunterfahren u.U. erst nach einer Wartezeit ausgeführt. Die Wartezeit entspricht dann dem unter bMC – Konfiguration – Server – Einstellungen – Jobausführung eingestellten Intervall für Verbindungsversuche zu Clients (Minuten).
- Hinweis: Backupdateien welche mit Disaster Recovery einer bMS 8.5 oder älter erstellt wurden, können ab Version 2020 R1 nicht mehr zurückgespielt werden.
- Hinweis: Neu eingeführte Jobschritte, wie Bitlocker Network Unlock oder Microsoft Updates inventarisieren, werden bei der Jobausführung nicht berücksichtigt, wenn ein veralteter bMA auf dem Zielsystem installiert ist.
- In Version 2020 R1 gab es Änderungen an der bDS-Engine bei der Verwendung von eingebetteten Skriptsprachen, welche in sehr seltenen Fällen bei Ausführung zu Skriptabbruch mit der Fehlermeldung "Verwendung einer veralteten Syntax: Der

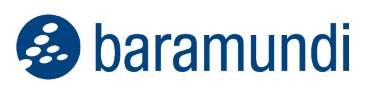

Ausdruck {=VBScript} wird nicht mehr unterstützt." führen. Eine Konvertierung durch das Automation Studio ist nicht ausreichend, eine manuelle Anpassung der betroffenen Skripte ist notwendig. Weitere Infos finden Sie im Forum unter: <https://forum.baramundi.de/index.php?threads/10458>

- Wird ein manuell angepasstes bMA Installationskommando verwendet, so muss dieses an das neue Setupformat manuell angepasst werden. Der Standart ist: "\\{Server}\BMS\$\Client\Setup\ManagementAgent\_setup.exe /Q SER-VER={Server} SERVERKEY="{ServerKey}" OPTIONS={AgentOptions}".
- Windows 10 Virtual Desktop Edition wird als Server 2016 erkannt.
- Die HW-Inventur verwendet eine SHA256 Treibersignatur und ist damit auf XP, Server 2008 und Vista nicht lauffähig. Bei Windows 7 wird KB3033929 benötigt.
- Die Tastatur- und Maussperre kann bei Betriebssystemen kleiner Windows 8 Toucheingaben nicht sperren.
- Die Tastatur- und Maussperre kann die Bildschirmrandgesten nicht unterdrücken. Eine Bedienung der Apps oder der Charmbar ist aber gesperrt.
- (Patch-)Jobs mit WakeOnLan (WOL) fahren nach Beendigung des Jobs den Client nicht herunter, wenn der Job einen Reboot durchgeführt hat.
- Der Sicherheitskontext "Lokaler Installationsbenutzer" kann bei Systemen mit der Rolle "Domain Controller" nicht verwendet werden.

Die Datei-Inventur meldet bei sehr großen Dateien (> 2GB) immer eine Dateigröße von 2GB.

#### **2.10 Automation Studio**

- Hinweise zu bDS-Dateien ab Version 2020 R1:
	- o Beim Öffnen einer bDS-Datei wird auf eine notwendige Konvertierung in das neue Format hingewiesen. Ein konvertiertes Skript kann nur von bMAs der Version 2020 R1 oder höher ausgeführt werden.
	- o In Umgebungen mit mehreren baramundi Servern ist darauf zu achten, dass bDSSkripte erst konvertiert werden, wenn alle Server/Clients auf der Version 2020 R1 oder höher sind. Falls eine Konvertierung in das neue Format noch

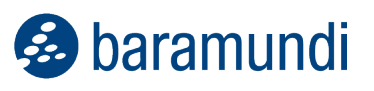

nicht gewünscht ist, kann das Automation Studio der Version 2019 R2 weiterhin verwendet werden.

 $\circ$  Der bMA ab 2020 R1 kann sowohl das neue bDS-Format, wie auch das bisherige Format ausführen. Eine Konvertierung aller bDS-Skripte ist nicht notwendig.

# **2.11 Defense Control**

- Bei Jobs die direkt ins WinPE booten, kann der BitLocker nicht pausiert werden.
- Voraussetzung ist Windows 10 1511 oder neuer.
- Ein aktivierter TPM 2.0 wird benötigt.
- Verbundene iSCSI Laufwerke werden bei Laufwerksverschlüsselungstyp "Vollständige Verschlüsselung" ebenfalls mit verschlüsselt.
- Die Funktion Systemstart-PIN muss über eine Gruppenrichtlinie eingestellt werden. GPO "Require additional authentication at startup".

## **2.12 Mobile Devices**

• Die baramundi SCEP-Verteilung unterstützt keine automatische Verlängerung von Zertifikaten. Neue Zertifikate können durch eine erneute Profilinstallation verteilt werden.

## **2.13 Mobile Devices – Android Enterprise**

- Bei App Installations- und Konfigurationsjobs für mobile Geräte wird bei sehr großen App Konfigurationen (z.B. Zebra OEMConfig) im Anzeigemodus ein sperrender Ladevorgang durchgeführt.
- Geräte mit gesetztem Entsperrcode führen nach einem Neustart des Gerätes Jobs erst aus, wenn der Entsperrcode korrekt eingegeben wurde. Dies gilt auch wenn der Entsperrcode nur für das Arbeitsprofil gesetzt ist und dieses aus vom Pausemodus wieder aktiv geschalten wird.
- Ab Android 10 ist keine Inventur und keine Deinstallation von Wifis möglich, wenn der Standortzugriff für das Gerät bzw. das Arbeitsprofil deaktiviert ist.
- Work Profile: Ab Android 9 funktioniert das Teilen von Dateien im Arbeitsprofil über Bluetooth nicht.

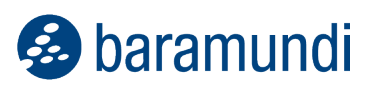

- Die Displaysperre bei Android Enterprise funktioniert erst ab Android 9.
- Mit der baramundi Eval-Lizenz ist es nicht möglich, ein Unternehmen zu verknüpfen. Dazu wird eine vollwertige bMS Lizenz benötigt.
- Ist beim Enrollment des Gerätes der bServer/bGateway nicht erreichbar, so kann dieser Vorgang nur durch "Rücksetzen auf Werkseinstellung" verlassen werden.
- Bei Huawei Geräten mit nicht erfüllter Passwortrichtlinie können Apps nicht zuverlässig versteckt/gesperrt werden.

## **2.14 Mobile Devices – Android**

- Ab Android Version 9 können keine statischen IPs in eimen Wifi-Profilbaustein gesetzt werden.
- Das Benutzerfeld bei der WLAN Konfiguration von TLS wird nicht unterstützt.
- Die Operationen Passwort-setzen/zurücksetzen funktionieren ab Android 7 nicht mehr.
- Für Samsung Knox Geräte < Version 4.2.2 muss die Samsung Knox Extension via Job verteilt werden. Die App wurde aus dem Google PlayStore entfernt.
- Auf Samsung-Geräten mit Android >= 4.2 erscheint bei Neuinstallation der baramundi Apps durch einen neuen Aktivierungsmechanismus (Samsung ELM) während der ersten Jobausführung nach dem Enrollment ein zusätzlicher Dialog mit den Nutzungsbedingungen des ELM Service. Dieser muss einmalig vom Benutzer bestätigt werden, damit eine weitere Jobausführung möglich ist.
- Für Enterprise-Wifi mit Clientzertifikaten ist unter Android eine Displaysperre notwendig (PIN, Muster, etc…).
- Bei Enterprise-Wifi auf Samsung-Geräten < Android 5.0 (Lollipop) muss das Wifi Profil zusammen mit dem Root-Zertifikat des Access Points mitinstalliert werden. Die Verknüpfung mit dem Zertifikat erfolgt im Wifi Profil. Ohne das Root-Zertifikat scheitert die Verbindung, da keine Vertrauensstellung zwischen dem Samsung Gerät und dem Access Point hergestellt werden kann. Es folgt dann eine unspezifische Fehlermeldung
- Bei Samsung Geräten mit Android 4.3 hinterlässt die Deinstallation eines Wi-Fi Profils mit TLS unbrauchbare Reste des Clientzertifikats auf dem Gerät. Die weitere Verwendung ist aber nicht möglich.

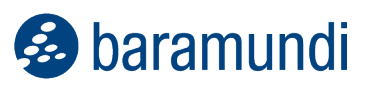

- Hinweise zu SCEP auf Android: Die Installation einzelner Clientzertifikate über SCEP ohne Bindung an einen weiteren Baustein wie Wifi oder Exchange wird nur auf Samsung Knox Geräten unterstützt. Auf Nicht-Samsung-Geräten wird SCEP nur in Verbindung mit Enterprise Wifi (TLS) ab Android 4.3 unterstützt.
- Damit die Enrollment-Links in der E-Mail-Applikation unter Android korrekt funktionieren, sollte der Haken "Überprüfung der Serveridentität bei der ersten Verbindungsaufnahme aktivieren" in der bMD-Konfigurationsseite gesetzt sein.

## **2.15 Mobile Devices – iOS**

- Die Option "Von Gerät zu Gerät migrieren" bei Apple DEP arbeitet nicht korrekt.
- Hinweis: Die automatische VPP-App Aktualisierung ist mit iOS14 nicht möglich. Dieser Bug wurde von Apple in der Version iOS 14.2 behoben.
- Der bServer muss auf einem Windows Server 2016 oder höher betrieben werden um iOS-Geräte verwalten zu können.
- Folgende Restriktionen sind ab iOS 13 nur noch im supervised Mode nutzbar: "Kamera erlauben", "Backup verbieten", "Anstößige Inhalte verbieten", "Safari automatisches Ausfüllen verbieten", "Safari verbieten".
- Ab iOS 13 sind Geräte immer supervised, unabhängig von der Konfiguration im Enrollment-Profil.
- Ab iOS 13 ist die Profil-Installation auf Geräten immer verpflichtend, unabhängig von der Konfiguration im Enrollment-Profil.
- Nach dem Enrollen eines iOS Gerätes kann es mehrere Minuten dauern, bis der Agent auf dem bMD Gerät das Enrollment erkennt.
- Der iOS App Push setzt voraus, dass auf jedem iOS-Gerät der Agent einmal manuell gestartet wird und sein Token an seinen bMS übermitteln kann. Insbesondere bei älteren Gerätegenerationen, wie zum Beispiel dem iPad 2, können trotz regelmäßiger Pushes mehrere Tage zwischen den Kontakten des bMD Agents vergehen, wenn diese Geräte nicht benutzt werden. Nach dem Einspielen eines Geräte-Backups (iTunes, iCloud) ist es unter Umständen erforderlich, die bMD Agent-App einmal manuell zu starten.

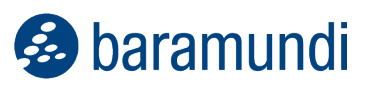

- Aufgrund von Einschränkungen in der Apple iOS Hintergrundaktualisierung kann es zu Verzögerungen in Compliance-Meldungen durch den Agent kommen. Abhilfe hierfür schafft gelegentliches Aufrufen des baramundi Agent.
- Das Apple Device Enrollment Program (DEP) wird erst ab iOS 8.3 unterstützt.
- Seit iOS 8.0 kann über die Apple-MDM Schnittstelle nicht mehr zuverlässig ermittelt werden, ob eine App vollständig installiert wurde. Die App wird bereits kurz nach der Bestätigung der Installation durch den Endbenutzer vom Gerät als installiert und verwaltet gemeldet. Bricht zum Beispiel der Download nach der Bestätigung geräteseitig ab und ist die App daher nicht nutzbar, wird sie trotzdem durch die Inventur als ordnungsgemäß installiert angezeigt.

#### **2.16 Mobile Devices – Windows Phone**

• Wird ab Release 2020 R1 nicht mehr unterstützt.

#### **2.17 Management Center (bMC)**

- Auf englischsprachigen Systemen arbeitet die Sortierung in der Bulletin-Auswahl eines Patchjobs (classic) nicht wie erwartet.
- Werden bei Inventur NetzwerkScan Profile UniCode Zeichen im Namen oder Kommentar verwendet, so führt das zu Fehlern bei der Anzeige bei der Joberstellung oder beim bDX Im-/Export.
- Benutzerdefinierte Spaltenkonfigurationen bei Endgeräteansichten werden beim erstmaligen Start der bMC zurückgesetzt.
- Zur Anzeige von Reports wird die Crystal Reports Version 13.0.8 benötigt. Eine neuere Version wird nicht unterstützt.
- Das Hilfesystem zeigt bei Offline-Verwendung nur eingeschränkte Inhalte.
- Unter "Konfiguration Lizenzkonfiguration" wird "keine Daten verfügbar" angezeigt, wenn nicht auf die neue Lizenzierung umgestellt wurde.
- Universelle Dynamische Gruppen können in Reports nicht verwendet werden.
- bMC Benutzer ohne die Einstellung "Identität der Benutzer der Endgeräte anzeigen" können an Clients über den Eigenschaftendialog die Benutzer der Endgeräte einsehen, wenn sie Schreibrechte am Client besitzen.

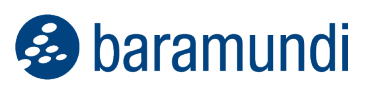

- bMC-Benutzer und Endbenutzernamen sind teilweise in Logzeilen oder bestimmten Statusmeldungen sichtbar und können dort nicht unterdrückt werden.
- Import/Export (BDX) unterstützt keine Jobs mit Schritten der Art Datensicherung, Daten aus Sicherung wiederherstellen, Energierichtlinie verteilen, Virtuelle Maschine verwalten.
- Für alle Import-Aktionen, die auf BMS\$ schreibend zugreifen, sind korrekte bzw. erhöhte Rechte nötig. Zum Import von SSA oder OS-Install-Skripten ist es sinnvoll die bMC im Administratorkontext zu starten.
- Die bMC unterstützt nur die Sprachen Deutsch und Englisch. Auf Servern in anderen Sprachen muss das Sprachpaket für Englisch installiert sein.
- Der im Setup enthaltene Report "List SNMP Devices" arbeitet nicht bei Verwendung einer Oracle Datenbank.
- Die Rechte sind an einem einzelnen Mac- oder mobilen Gerät nicht einstellbar, diese erben immer von ihrer jeweiligen OrgUnit.
- Zum Öffnen der Reports bei Verwendung von MS SQL Server muss für den MS SQL Server die Remote-Anmeldung zugelassen werden, damit Crystal Reports auf die Datenbank zugreifen kann.
- Die Store-Suche funktioniert bei Verwendung eines Proxys nur mit Proxy ohne Authentifizierung, oder mit angemeldetem AD-Benutzer.
- Neue Bearbeitungsdialoge sperren die bearbeiteten Objekte nicht. Bei einer gleichzeitigen Editierung gewinnt der Erste der speichert. Der zweite Benutzer erhält beim Versuch der Speicherung eine Fehlermeldung ("Can't save stale data object").
- Wird die bMC in einer anderen Zeitzone verwendet als sich der Management-Server befindet, so sind die Zeitangaben teilweise unterschiedlich.
- Das Revisionslog wird für folgende Aktionen aktuell nicht mehr geschrieben: Job verschieben, Job zuweisen, Jobtarget starten/fortsetzen/abbrechen/löschen, Jobtarget auf "OK" setzen, Gruppe verschieben, Client verschieben, Clientmonitor erstellen/bearbeiten/löschen, Ausstehende Downloads für MSW und Patche löschen, Dateien und Registry-Einträge in der Inventur löschen.

#### **2.18 macOS-Geräte**

- Bei nativ aufgenommenen Geräten wird die IP-Adresse nicht bestimmt. Damit ist die DIP-Auflösung über IP-Netze nicht möglich.
- Je nach Einstellung im Management-Server werden über die automatische Netzwerkerkennung auch macOS-Geräte angelegt. Dies erfolgt auch dann, wenn dieses Gerät schon als macOS-Gerät erfasst wurde. Das automatisch angelegte Gerät wird wie ein Windows-Client dargestellt, kann aber nicht verwaltet werden und sollte daher deaktiviert werden.
- Auf macOS-Geräten werden Compliance-Regeln, die Jailbreak und den letzten Agent-Kontakt prüfen, ignoriert.
- Enthalten Variablen, die in Shell-Skripten verwendet werden, Shell-Kommandos, so werden diese auch ausgeführt (Command Injection). Dieses Verhalten ist gewollt und kann auch zum Skriptieren eingesetzt werden.

## **2.19 Compliance**

- In benutzerdefinierten Compliance-bDS-Skripten stehen keine bMS-Variablen zur Verfügung.
- Eine dynamische Gruppe mit einem CVE Filter enthält auch ignorierte Regeln.
- Bei Verwendung einer Oracle-DB können in der Ansicht "Gruppe -Verwundbare Produkte" in der Detailansicht Fehler auftreten, wenn sehr viele Clients oder Schwachstellen vorhanden sind.

#### **2.20 bRemote**

• Die Aufschaltung auf den Desktop des lokalen Installationsbenutzers ist nicht möglich.

## **2.21 Update Management (Patch Management)**

- Jobschritte Microsoft Updates verteilen mit Updateprofil laufen bei Clients auf einen Fehler, wenn der Client kein Updateprofil zugewiesen hat. Ist eine Jobwiederholung im Fehlerfall konfiguriert ist dieses Fehlerbild nicht immer sofort ersichtlich.
- Nach der Neuinstallation eines Clients zeigt die Ansicht Client-Microsoft Updates weiterhin die Daten vor der Neuinstallation an.

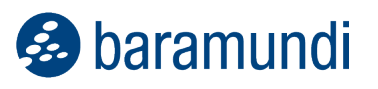

• Die neue Microsoft-Klassifizierung "Upgrades" wurde in baramundi aufgenommen. Microsoft verwendet diese Klassifizierung im WSUS und Patchmanagement online noch nicht gleich, daher wird von der Verwendung aktuell abgeraten.

# **2.22 Virtual**

- Das Steuern und Erstellen einer VM ist nur möglich, wenn die VMware-Lizenz das Feature "vSphere API" beinhaltet. Das Feature "vSphere API" ist nicht Teil der freien ESXi-Lizenz. Somit ist mit der freien ESXi-Version nur die Inventarisierung möglich.
- Bei der Inventur eines Hypervisors können die Daten des in einer virtuellen Maschine installierten Betriebssystems nur erfasst/aktualisiert werden, wenn die VM während der Inventur eingeschaltet ist sowie die VMware-Tools installiert und gestartet sind.

# **2.23 OS-Install**

- Alte Systeme können ggf. mit ADK 10 nicht gebootet werden. Hierfür kann ein eigenes Bootimage mit Waik 3.1 erstellt werden. Es wird empfohlen dieses im Pfad "WAIKPE" abzulegen.
- Das Windows 10 Inplace-Upgrade führt erst eine Systemprüfung durch und bricht bei Warnungen ab. Sollen diese ignoriert werden, kann das Verhalten im Skript In-PlaceUpgrade.bds angepasst werden.
- Bei Jobs mit Inplace-Upgrade Schritten, welche zusätzlich Patch-Schritte enthalten bricht die Jobasuführung u.U. mit dem Fehler "Die Betriebssysteminstallation des Jobs [..] ist für den Client [..] nicht zugelassen" ab.

# **2.24 Clients im Internet Modus / Dynamischen Modus**

- Es ist kein automatisches Agent-Update im Job möglich.
- Wird ein IEM Client zurück auf LAN Modus geschalten, muss der bMA neu installiert werden. Dies erfolgt nicht automatisch.
- Der Client-Announce kann für Clients im Dynamischen Modus nicht deaktiviert werden. Hier zieht in diesem Fall der Standardwert von 30 Minuten.

## **2.25 Network Devices (bND)**

• Wird beim SNMPv3 Scan ein Kontext angegeben, so werden einige Geräte (z.B. Cisco Catalyst Switch) nicht erkannt.

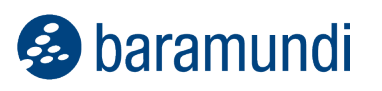

- Geräte mit mehr als einer IP-Adresse an einer MAC-Adresse werden u.U. als unabhängige Geräte erkannt und angelegt.
- Beim Scannen von HUAWEI Switches wurde beobachtet, dass diese teilweise auf mehrfache SNMP-Anfragen nicht antworten.
- Zur Ermittlung einer optimalen IT-Landkarte sollte im Netzwerk das STP (Spanning Tree Protocol) aktiviert sein.
- Hinweis: Zur Anzeige der IT-Landkarte werden die durch die Scans ermittelten Daten verwendet. Es ist keine Live-Ansicht der Netzwerkumgebung.

#### **2.26 Comparex Miss Marple**

- Die Namen der Reports sind auch auf englischen Systemen Deutsch.
- Der Reporting Server muss die Authentifizierung über Negotiate anbieten.
- SQL Server Reporting Services ab 2008 R2 im nativen Modus wird unterstützt.